#### Data Structure Adventures

#### Erlang Factory 2015 Joe Blomstedt Basho Technologies

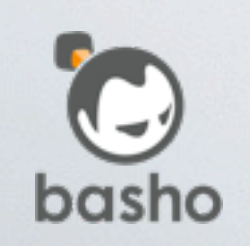

**\*riak** 

## Erlang is highly productive language

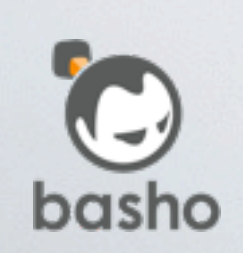

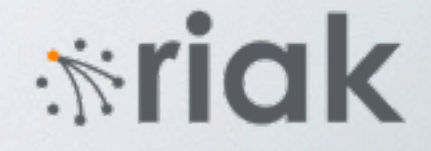

#### Scalable

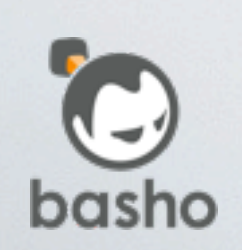

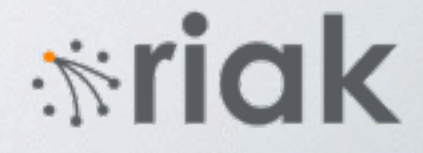

### Distributed

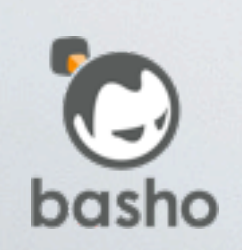

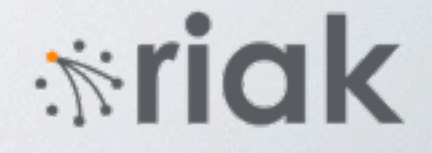

#### Fault Tolerant

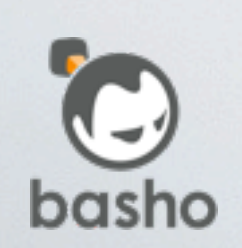

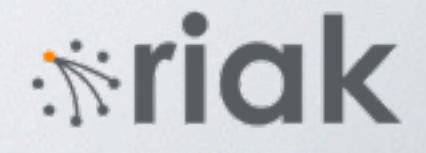

#### Performance envy

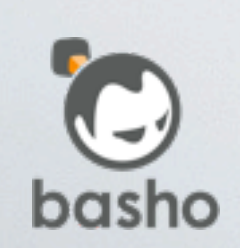

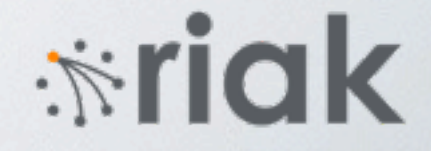

## Solution Write a NIF!

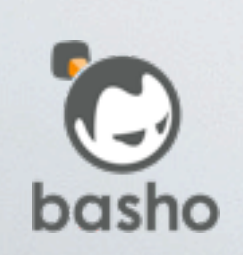

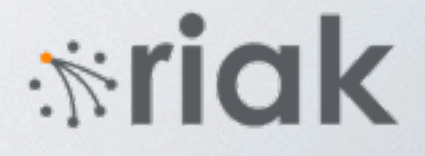

#### **Warning**

#### Use this functionality with extreme care!

A native function is executed as a direct extension of the native code of the VM. Ex can not provide the same services as provided when executing Erlang code, such a the native function doesn't behave well, the whole VM will misbehave.

- A native function that crash will crash the whole VM.
- An erroneously implemented native function might cause a VM internal state is miscellaneous misbehaviors of the VM at any point after the call to the native
- A native function that do lengthy work before returning will degrade respons strange behaviors. Such strange behaviors include, but are not limited to, ext between schedulers. Strange behaviors that might occur due to lengthy work

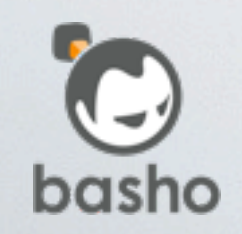

*<u>\*riak</u>* 

## Data structures Dispatch/protection Statistics

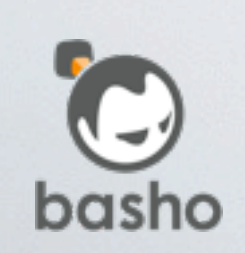

*<u>\*riak</u>* 

# Data Structures

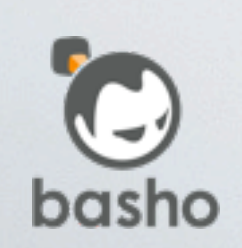

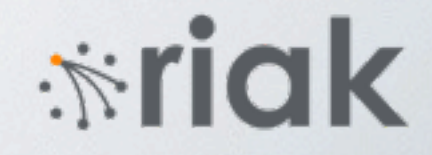

# orddict dict gb\_trees

11

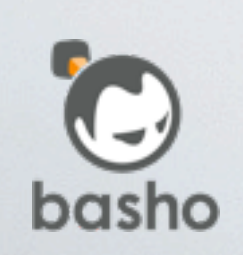

**\*riak** 

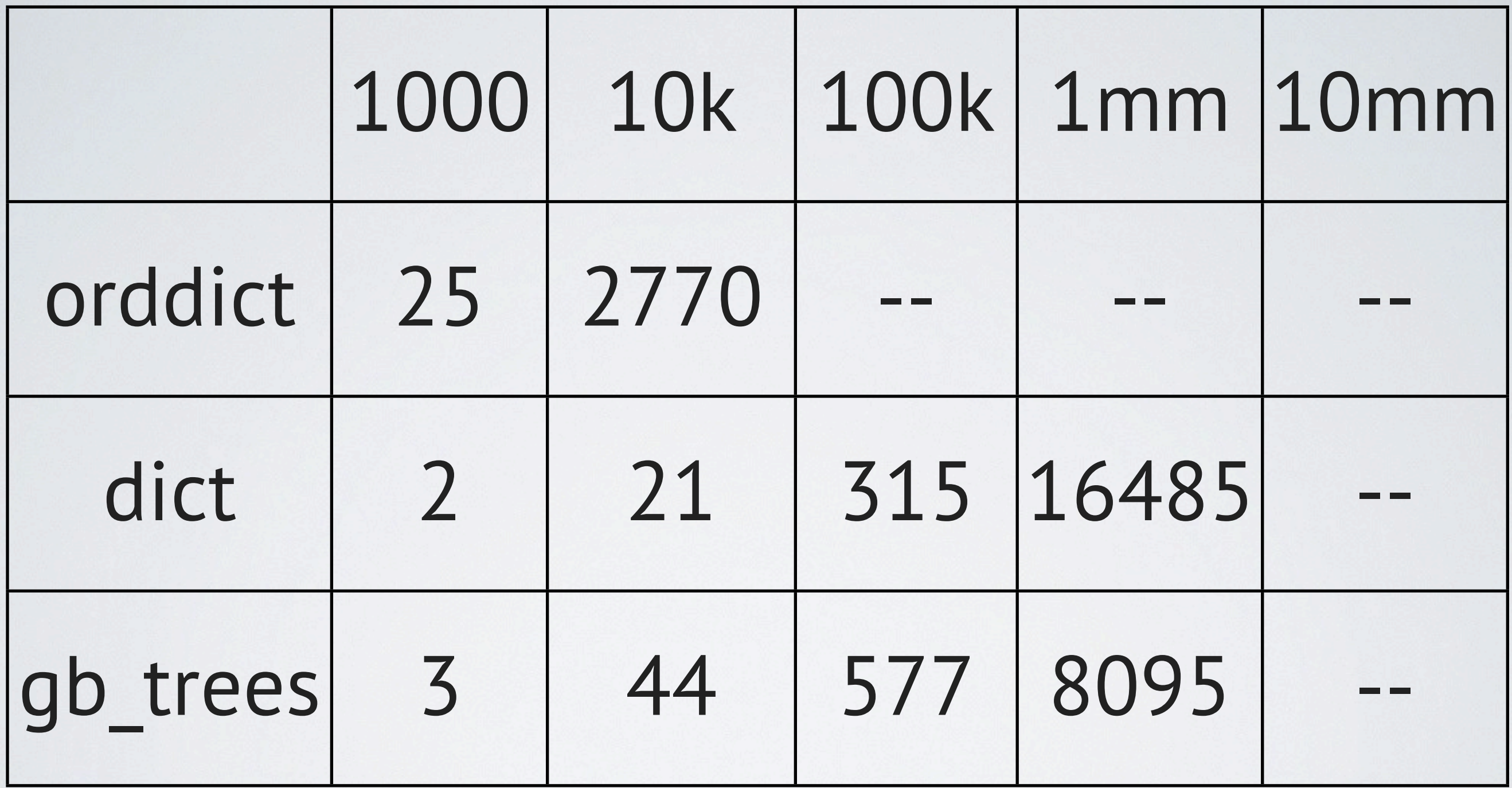

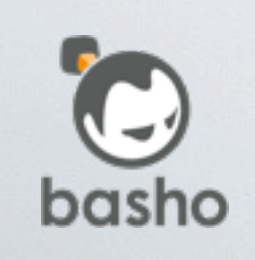

*<u>\*riak</u>* 

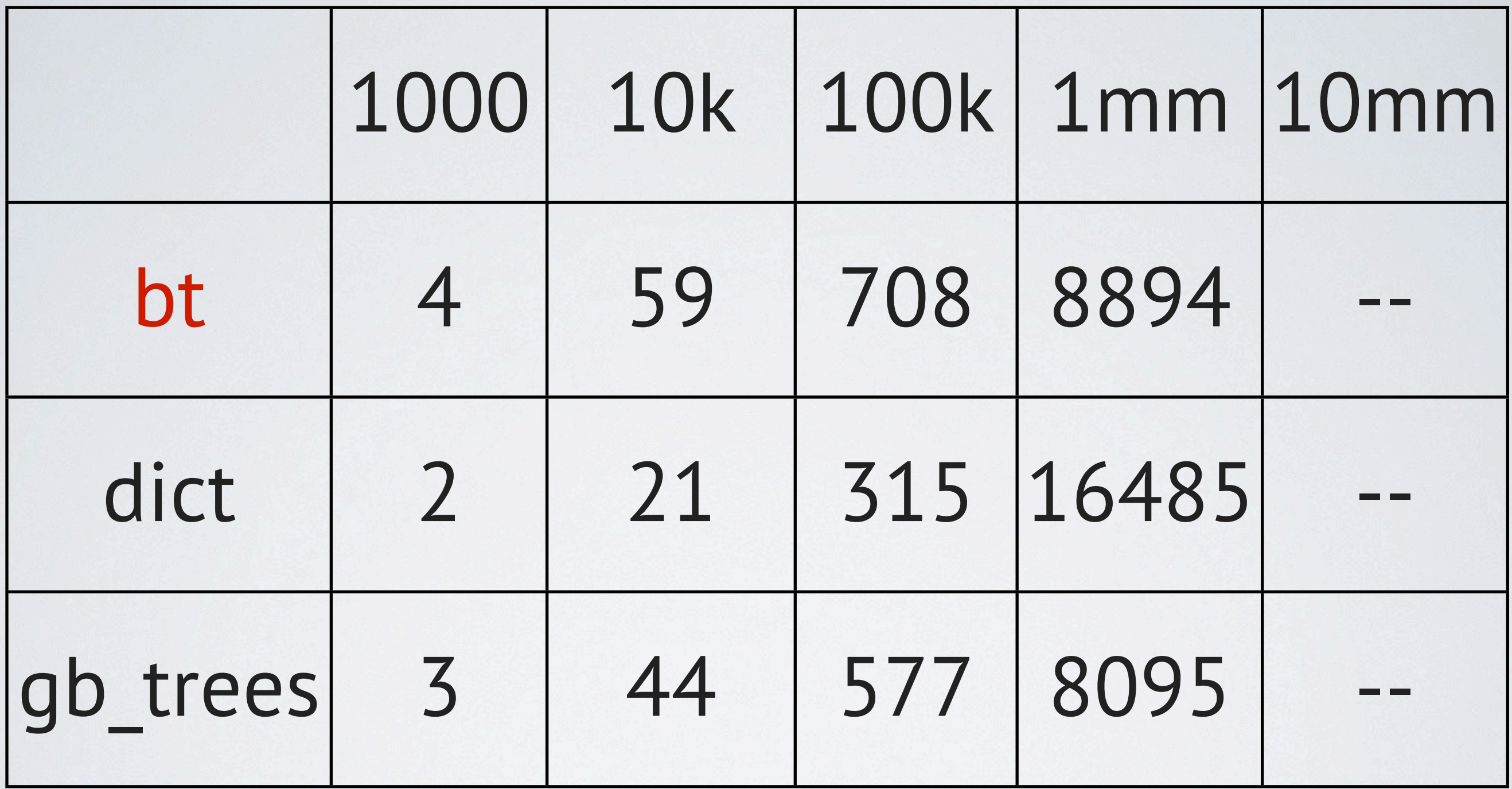

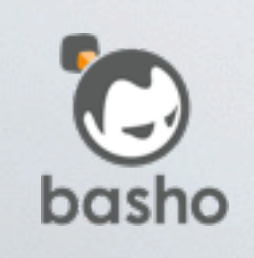

**\*riak** 

## Immutable Shared structure

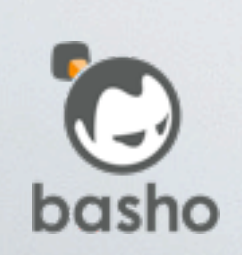

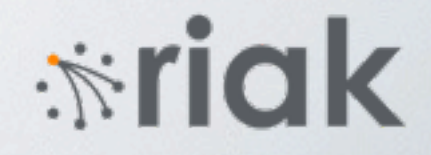

 $D1 = dict:new()$ ,

D2 = dict:store(1, 10, D1), D3 = dict:store(1, 15, D2),

 $10 = \text{dict: fetch}(1, D2),$  $15 =$  dict: fetch $(1, D3)$ .

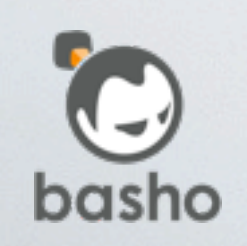

*<del>*∵idk</sub></del>

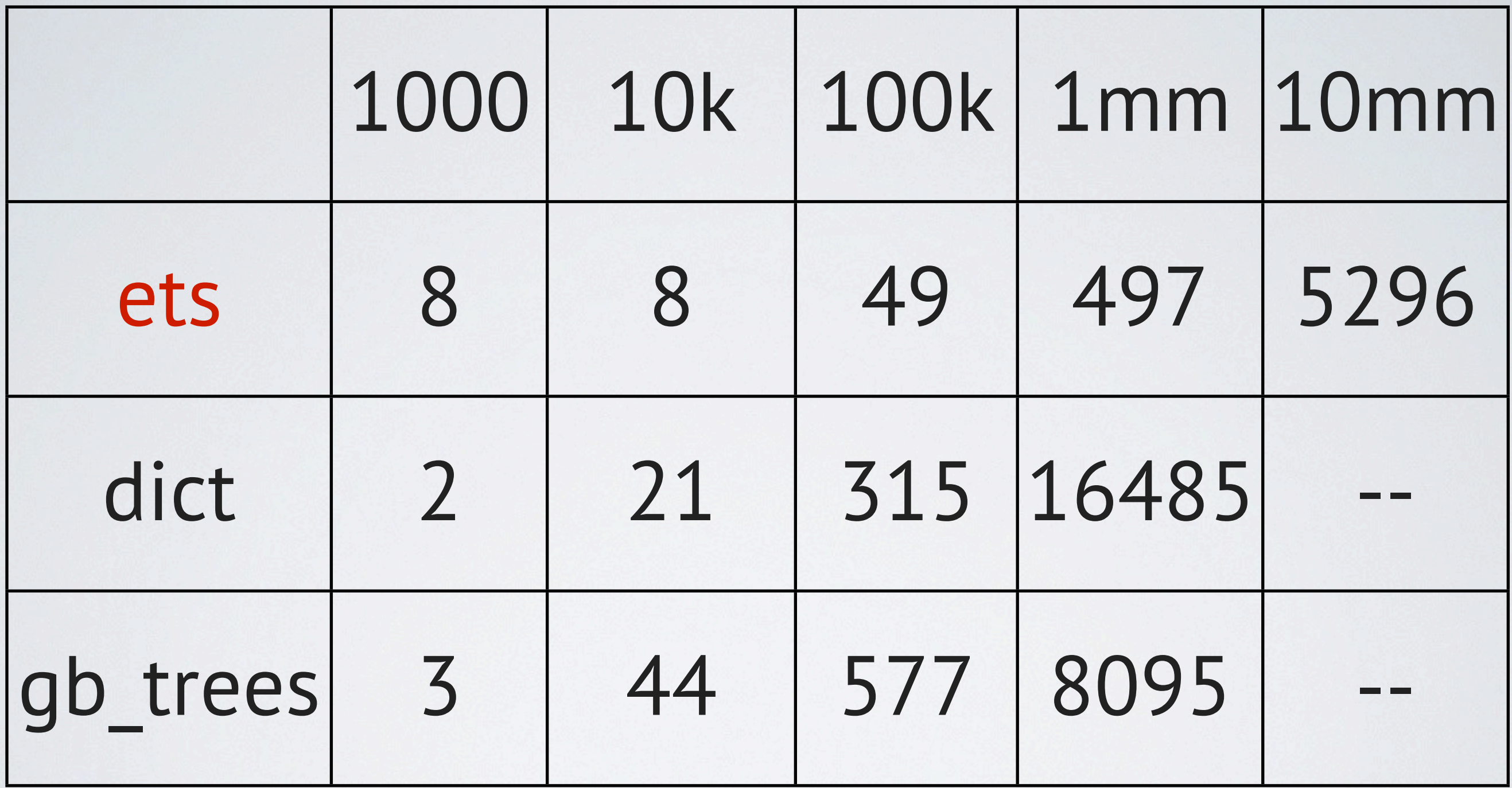

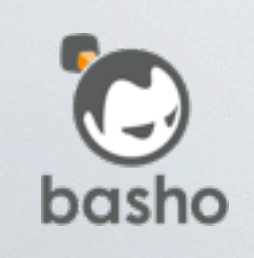

**\*riak** 

## Concurrent Fast Off Heap

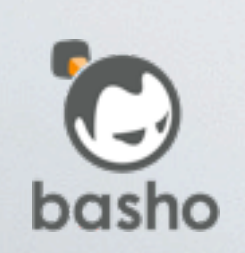

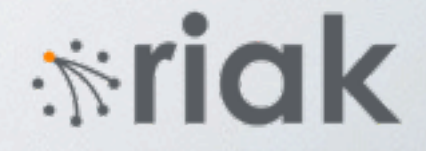

# Immutable Shared Structure Concurrent Fast Off Heap

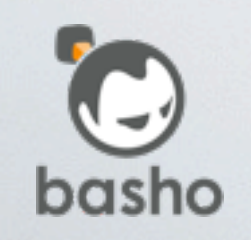

18

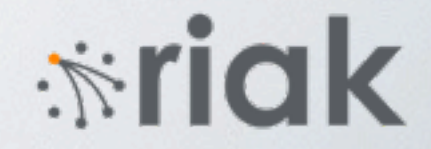

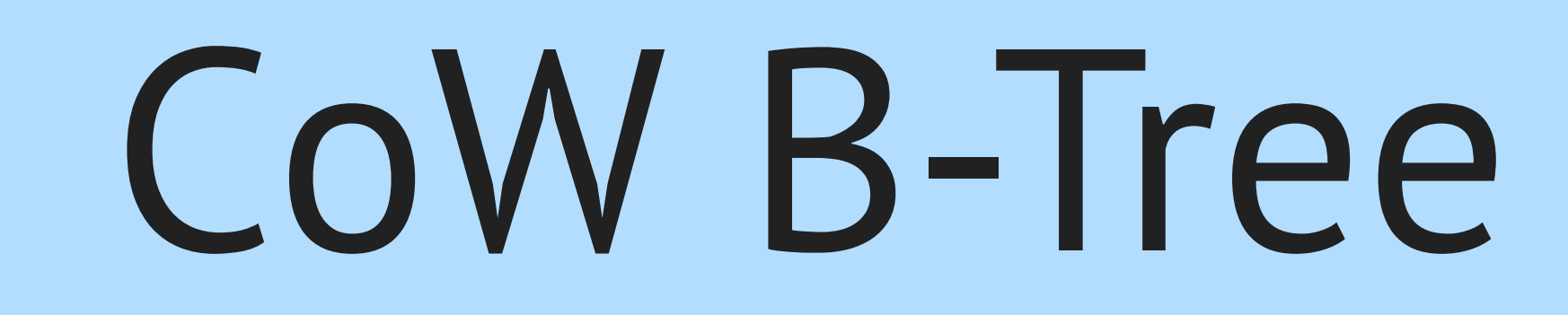

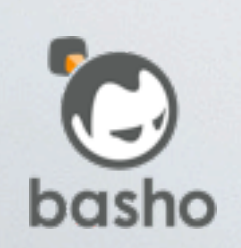

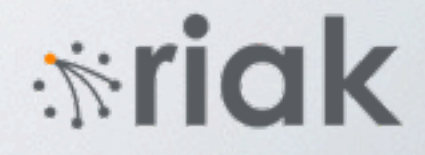

#### root  $(1,10),(5,50),(9,90)$

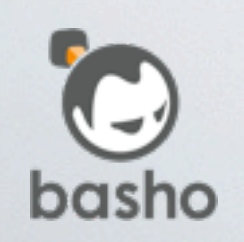

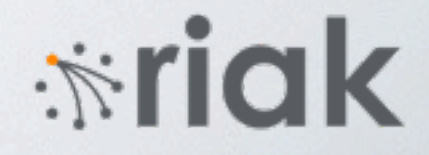

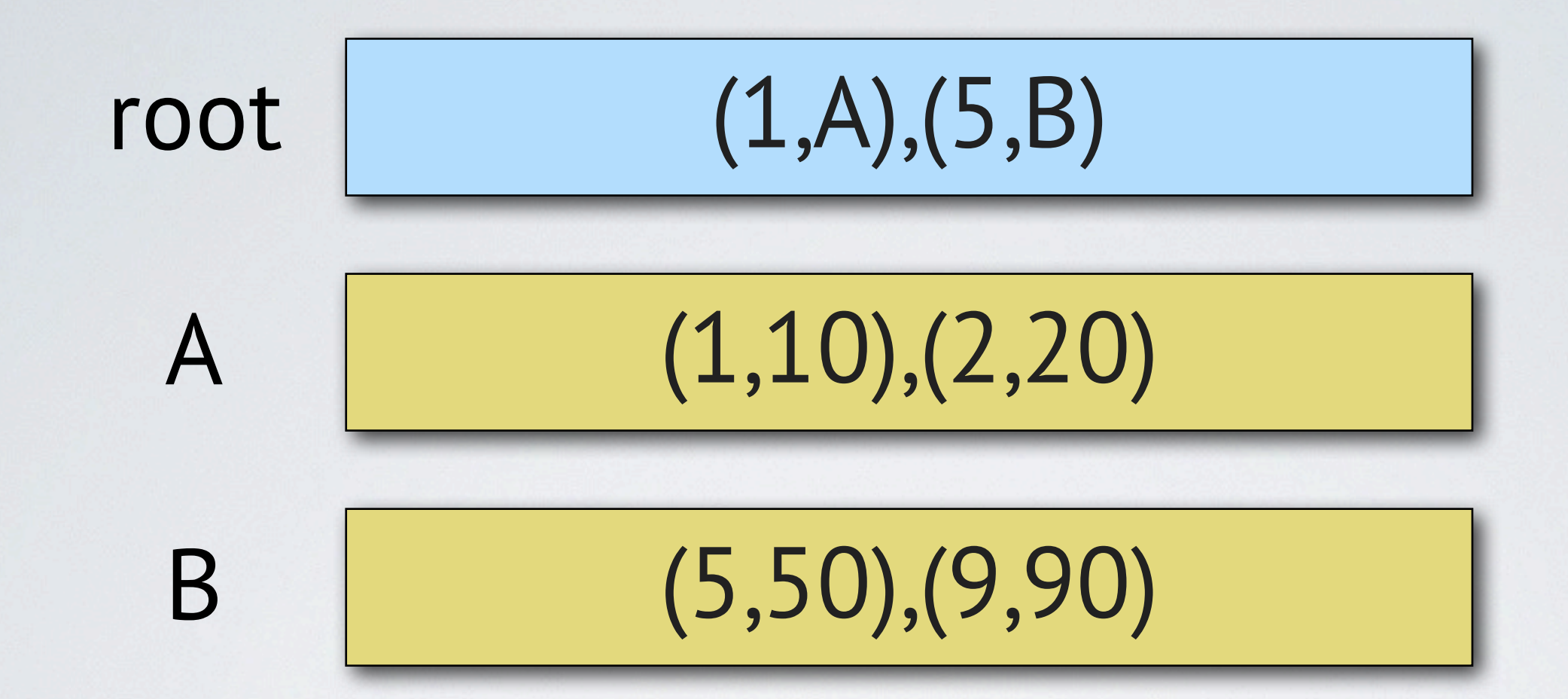

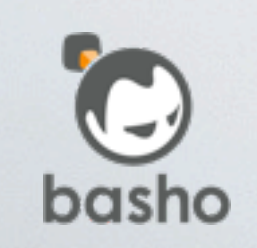

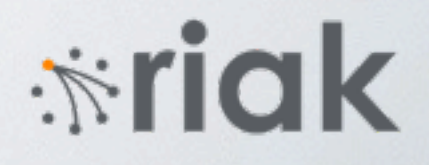

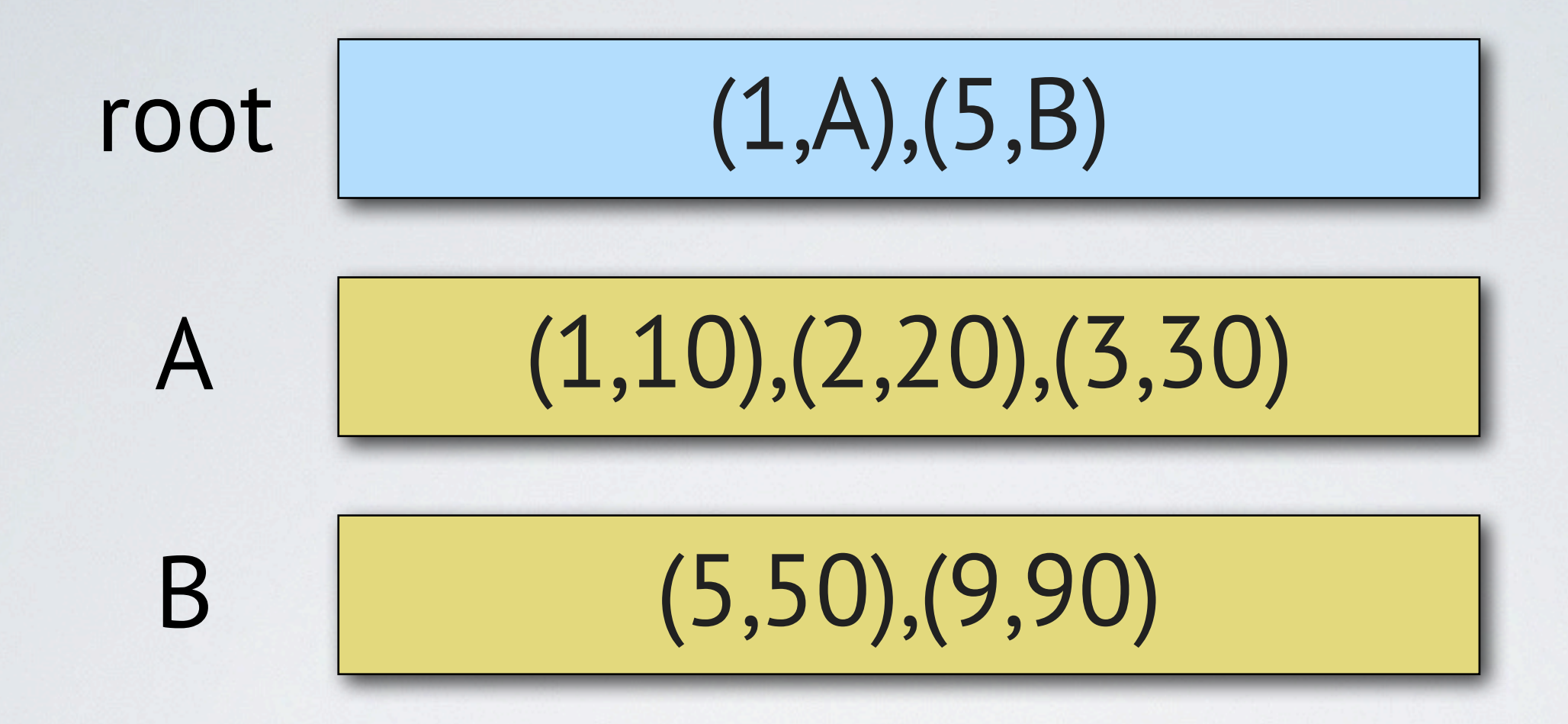

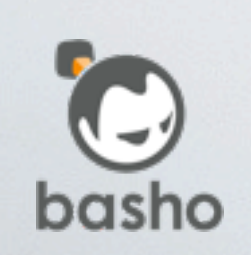

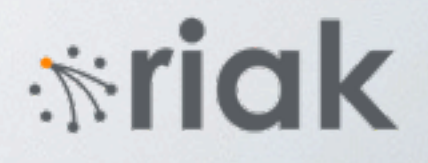

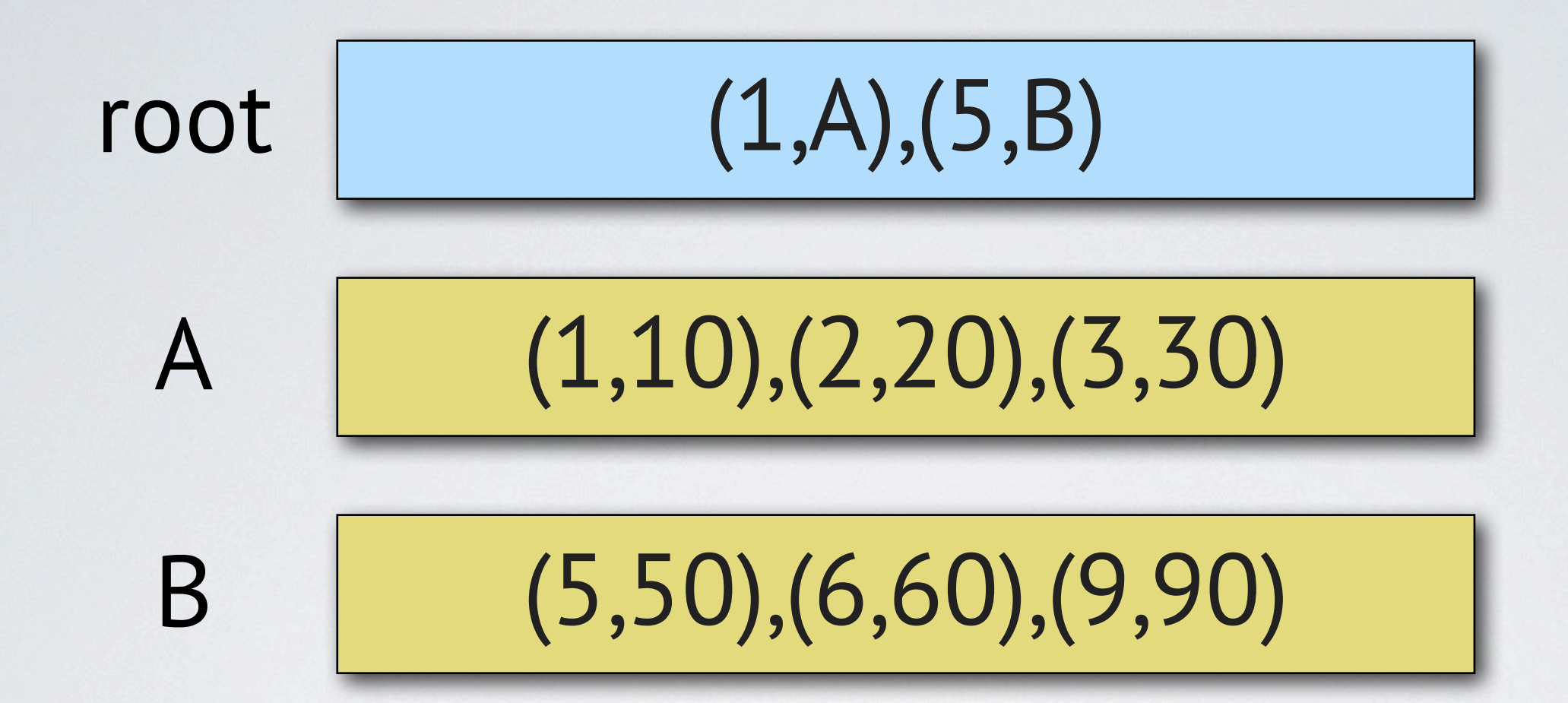

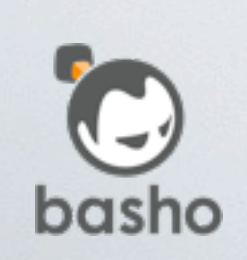

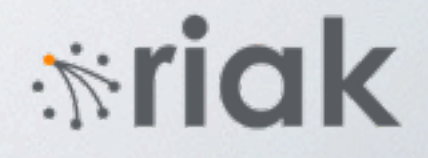

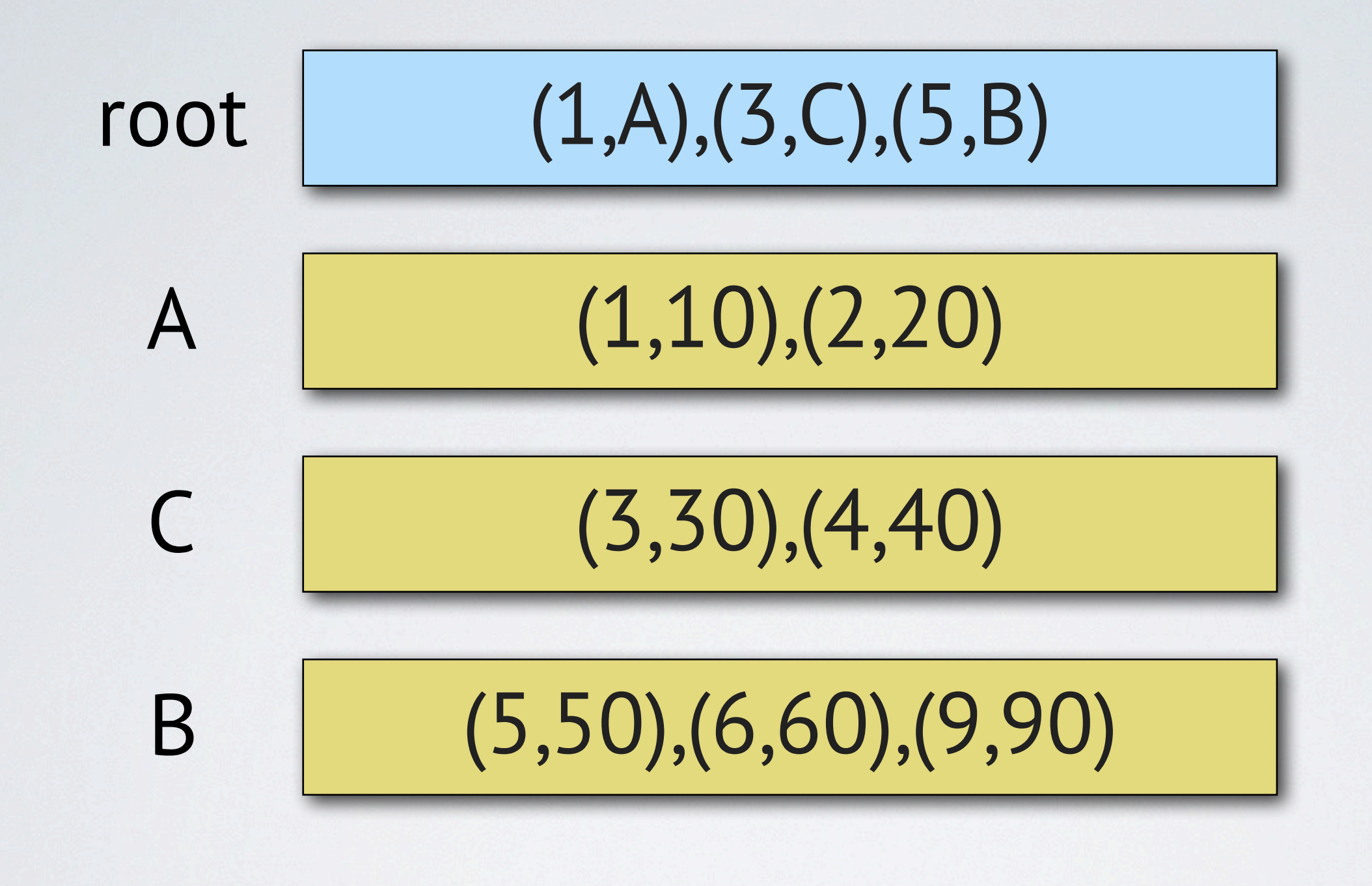

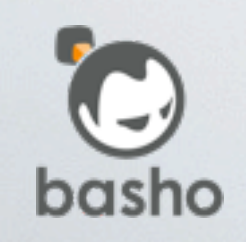

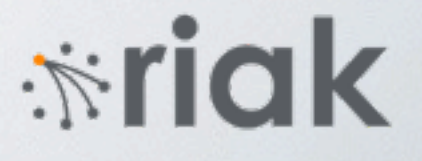

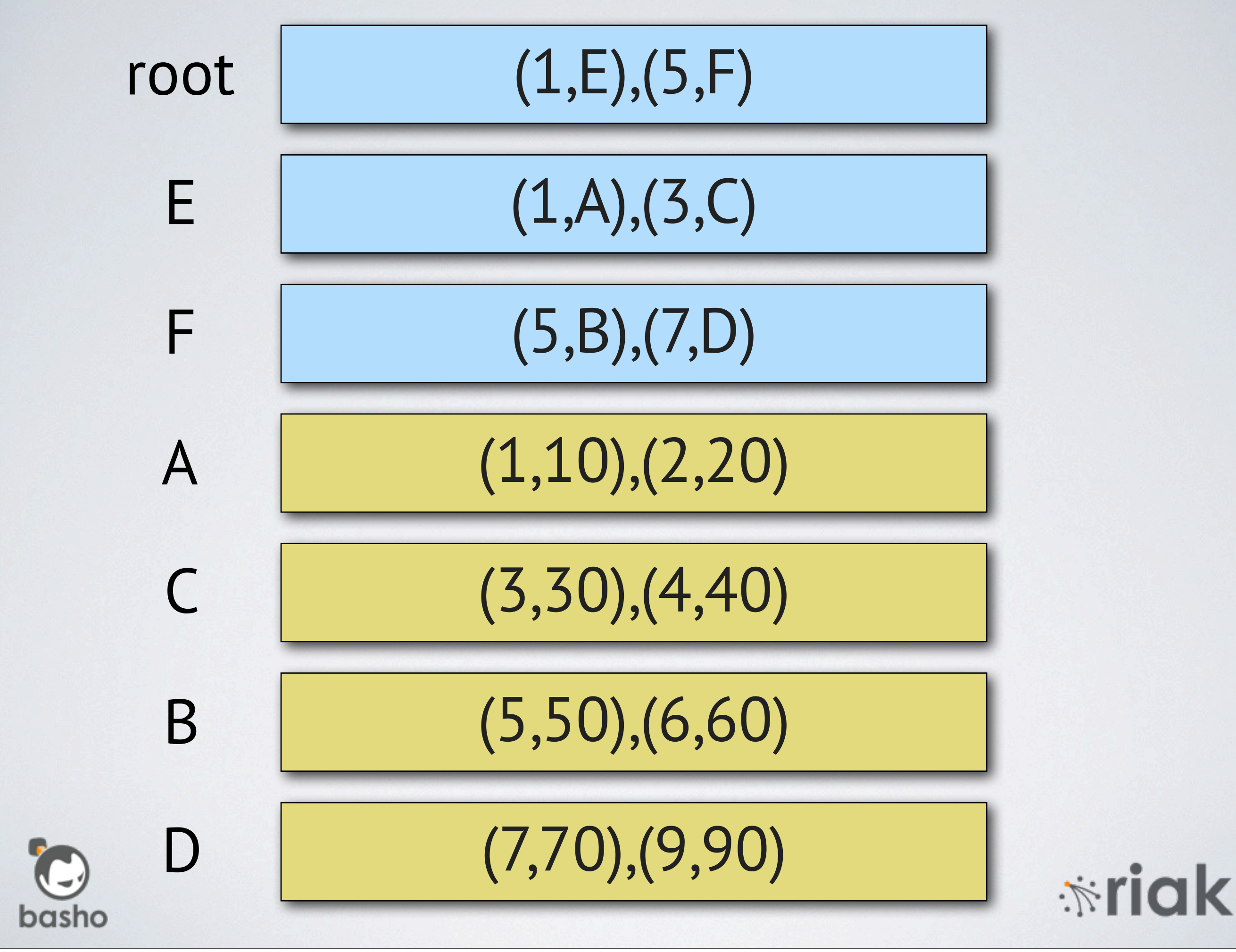

[{1, [{1,[{1,10},{2,20}]}, {3,[{3,30},{4,40}]}]}, {5, [{5,[{5,50},{6,60}]}, {7,[{7,70},{9,90}]}]}]

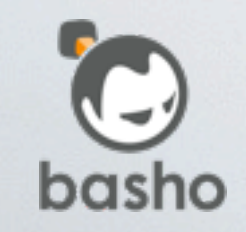

*<u>\*riak</u>* 

Monday, March 30, 15

```
find(Key, #tree{height=Height, root=Root}) ->
     find(1, Height, Key, Root).
```

```
find(Depth, Height, Key, Node)
  when Depth == Height -> %% leaf node
     orddict:find(Key, Node);
```

```
find(Depth, Height, Key, Node) ->
     %% inner node
    \{, Child\} = search(Node, Key),
     find(Depth + 1, Height, Key, Child).
```
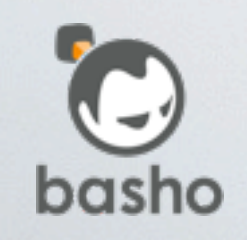

iria

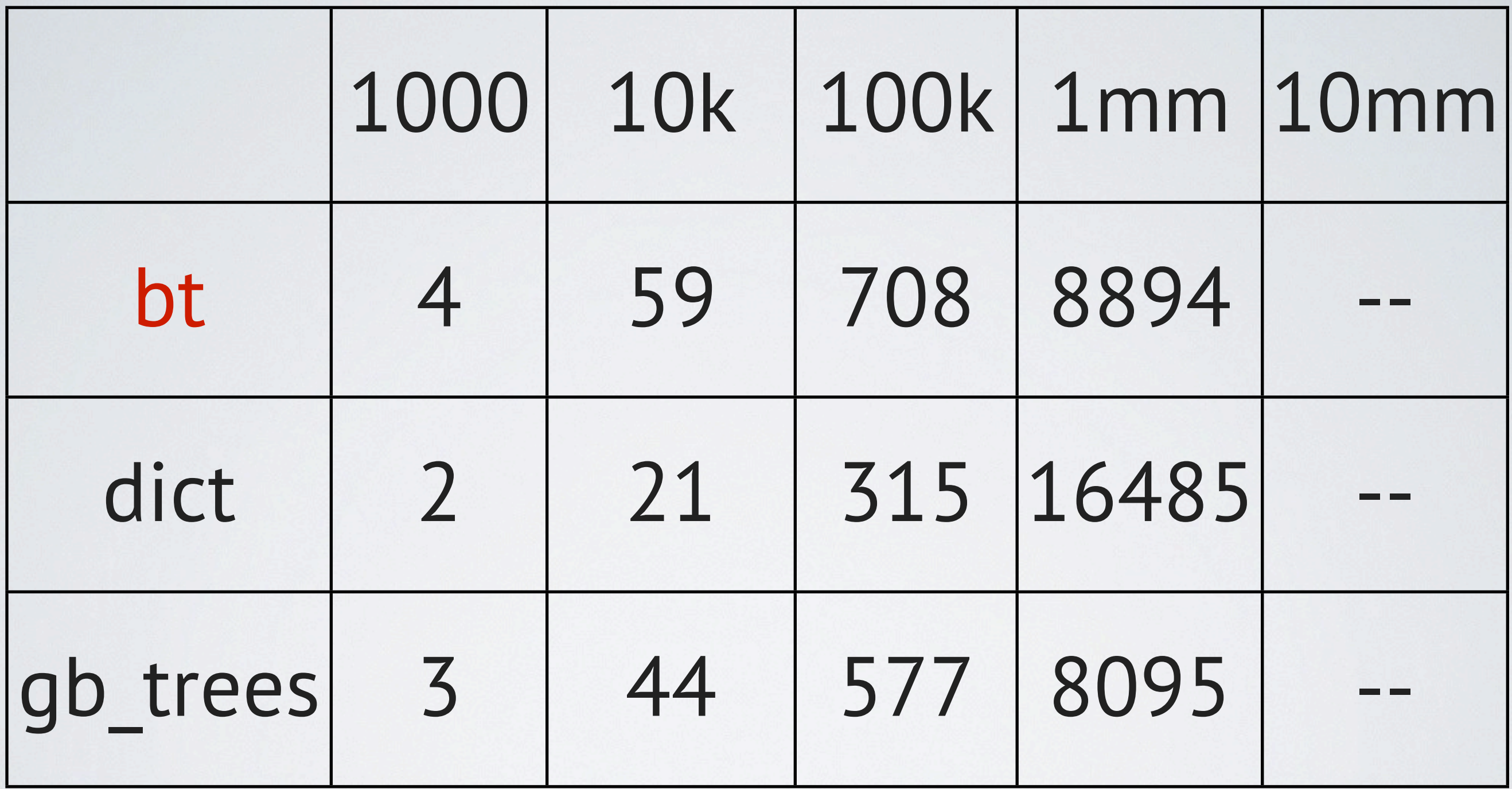

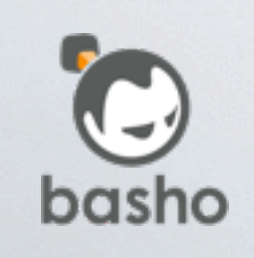

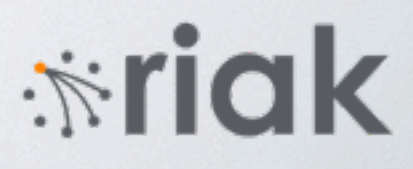

# Immutable Shared Structure Concurrent Fast Off Heap

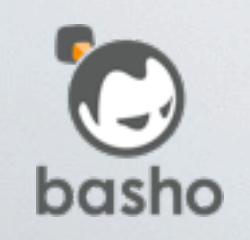

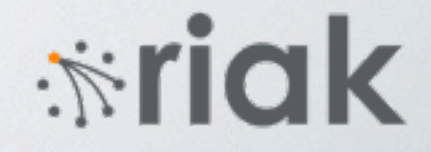

### Rewrite as a NIF

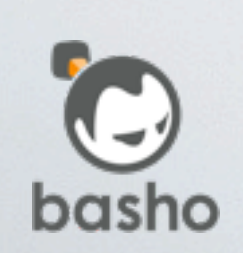

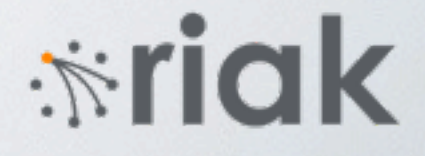

## Allocation Snapshots Reclamation (SMR) Atomics / Ordering

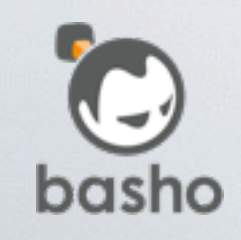

*<del>*∵iak</del>

## Epoch Reclamation

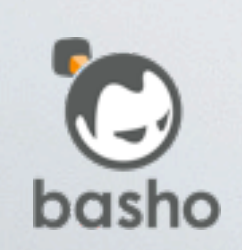

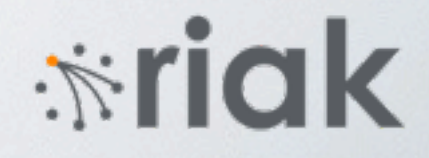

### Grace Period Detection

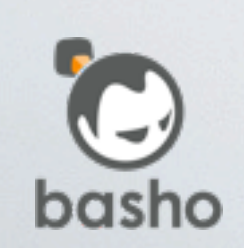

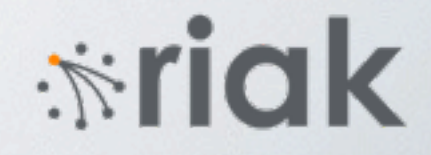

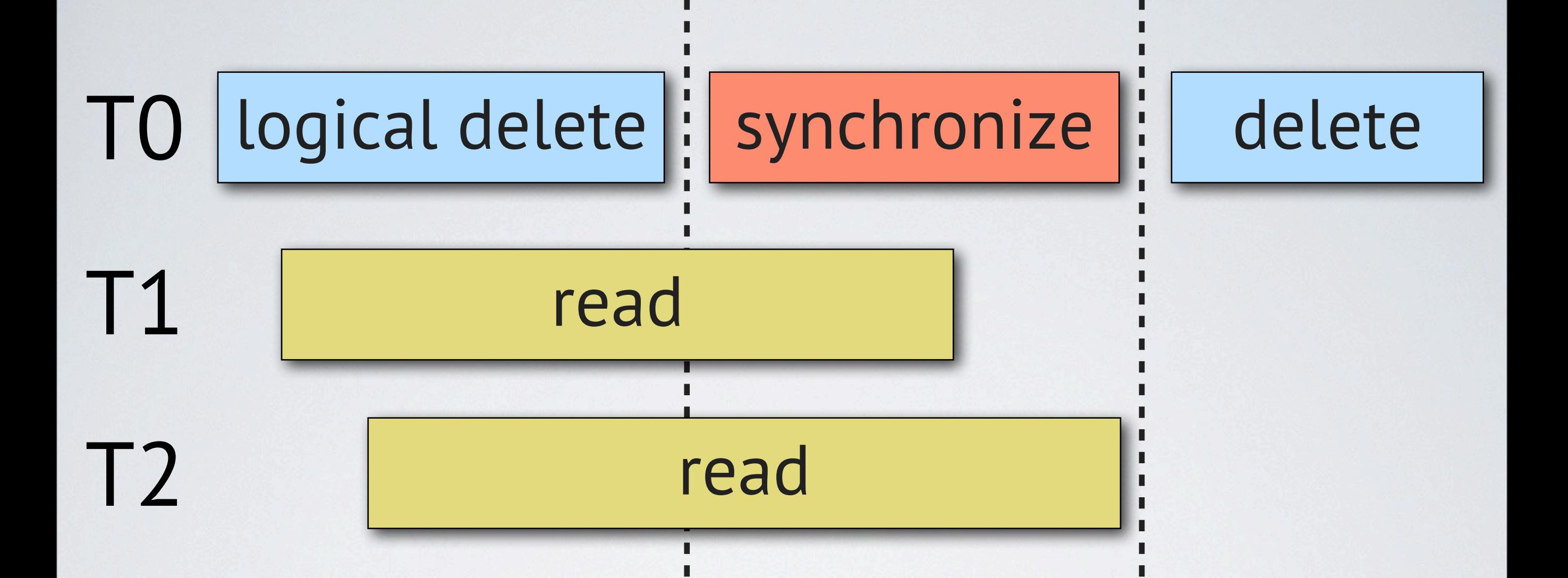

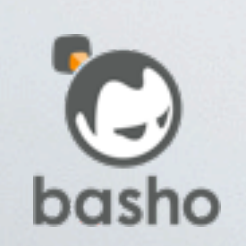

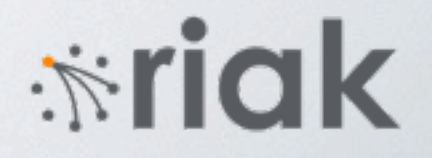

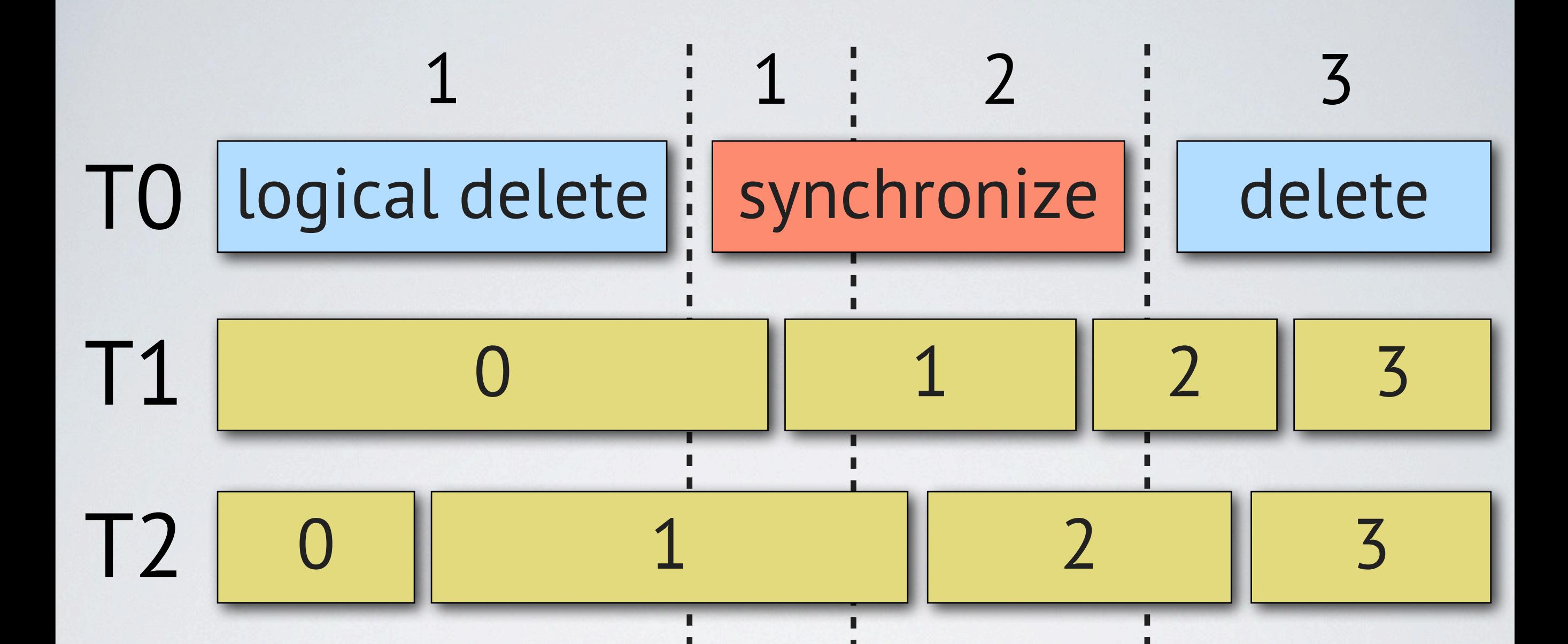

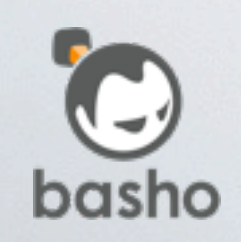

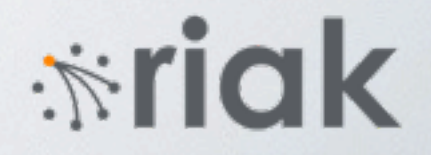

std::atomic<Root\*> root;

```
void reader() {
void writer() {
 while(true) {
    epoch_begin();
   Root *r = root; do_something(r);
    epoch_end();
```

```
 while(true) {
   Root *old_root = root;
  Root * new-root = update(root);root = new-root; epoch_synchronize();
   delete root;
 }
```
*<u><b>\**riak</u>

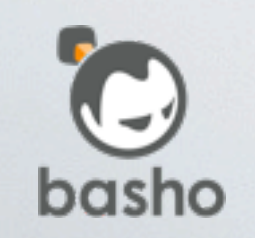

}

}<br>}

}<br>}
```
std::atomic<Root*> root;
uint64_t epoch;
```
void reader() { while(true) { epoch\_begin(); Root  $*r = root;$  snapshot(r.epoch); epoch\_end(); do\_something(r); }

```
void writer() {
     while(true) {
       epoch++;
       Root *old_root = root;
      Root *new_root = update(root);
       new_root->birth = epoch;
       old_root->death = epoch;
      root = new-root; garbage.push_back(old_root);
       collect();
    }
```
iria

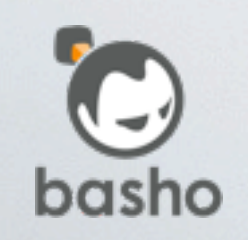

Monday, March 30, 15

}<br>}

}<br>}

```
38
void collect() {
   epoch_synchronize();
   for(auto *item : garbage) {
     bool live = false;
     for(auto epoch : snapshots) {
       if((epoch >= item->birth) &&
           (epoch < item->death)) {
         live = true;
         break;
      }
    }
     if(live)
       keep.push_back(item);
     else
       delete item;
  }
   garbage.swap(keep);
}
```
### Flat Combining

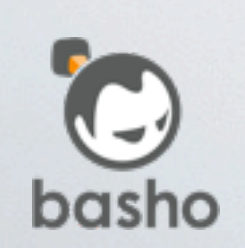

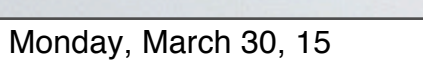

(request) ready?

(request) ready?

(request) ready?

$$
\bigodot_{\text{basho}}
$$

locked? requests[]

$$
\ddot{\textbf{w}}\textbf{risk}
$$

(request) ready?

(request) ready?

(request) ready?

$$
\bigodot_{\text{basho}}
$$

locked? requests[]

$$
\cdot \dot{\mathbb{M}} \, \mathbf{a} \, \mathbf{k}
$$

(request) ready?

(request) ready?

(request) ready?

$$
\bigodot_{\text{basho}}
$$

locked? requests[]

$$
\ddot{\text{ }}\dot{\text{ }}\dot{\text{ }}\text{ }r\text{ }i\text{ }ck
$$

(request) ready?

(request) ready?

(request) ready?

$$
\bigodot_{\text{basho}}
$$

locked? requests[]

$$
\ddot{\text{w}}\text{risk}
$$

(request) ready?

(request) ready?

(request) ready?

$$
\bigodot_{\text{basho}}
$$

locked? requests[]

$$
\ddot{\text{ }}\dot{\text{ }}\dot{\text{ }}\dot{\text{ }}\text{ }n\dot{\text{ }}
$$

(request) ready?

(request) ready?

(request) ready?

$$
\bigodot_{\text{basho}}
$$

locked? requests[]

$$
\ddot{\text{ }}\dot{\text{ }}\dot{\text{ }}\text{ }r\text{ }i\text{ }ck
$$

(request) ready?

(request) ready?

(request) ready?

$$
\bigodot_{\text{basho}}
$$

locked? requests[]

$$
\cdot \dot{\mathbb{M}} \, \text{c} \, \text{c} \, \text{c}
$$

 $B1 = btn:new()$ ,

 $B2 = btn:store(1, 10, B1),$  $B3 = \text{btn:store}(1, 15, B2),$ 

$$
10 = \text{btn: fetch}(1, B1),
$$
  

$$
15 = \text{btn: fetch}(1, B2).
$$

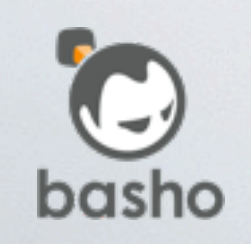

**\*riak** 

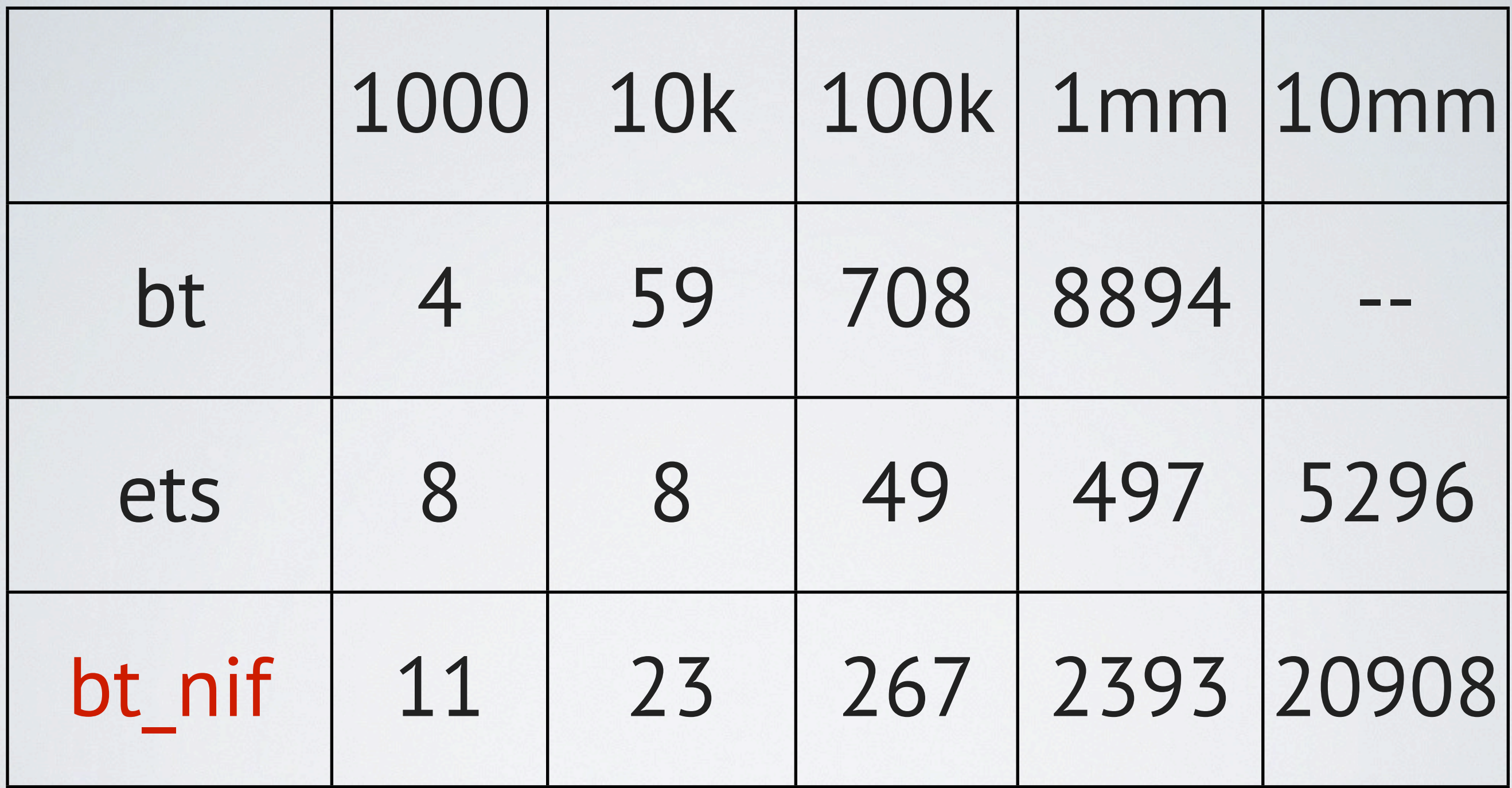

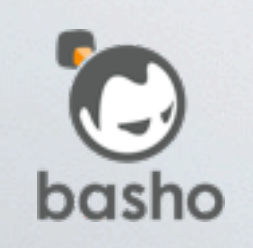

#### btn:m\_new(test), btn:m\_store(test, 1, 10). btn:m\_store(test, 1, 15), spawn(fun() ->  $15 = \text{btn:m\_fetch}(1)$ end).

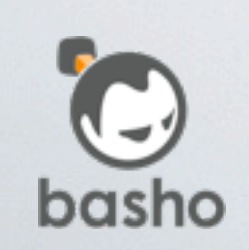

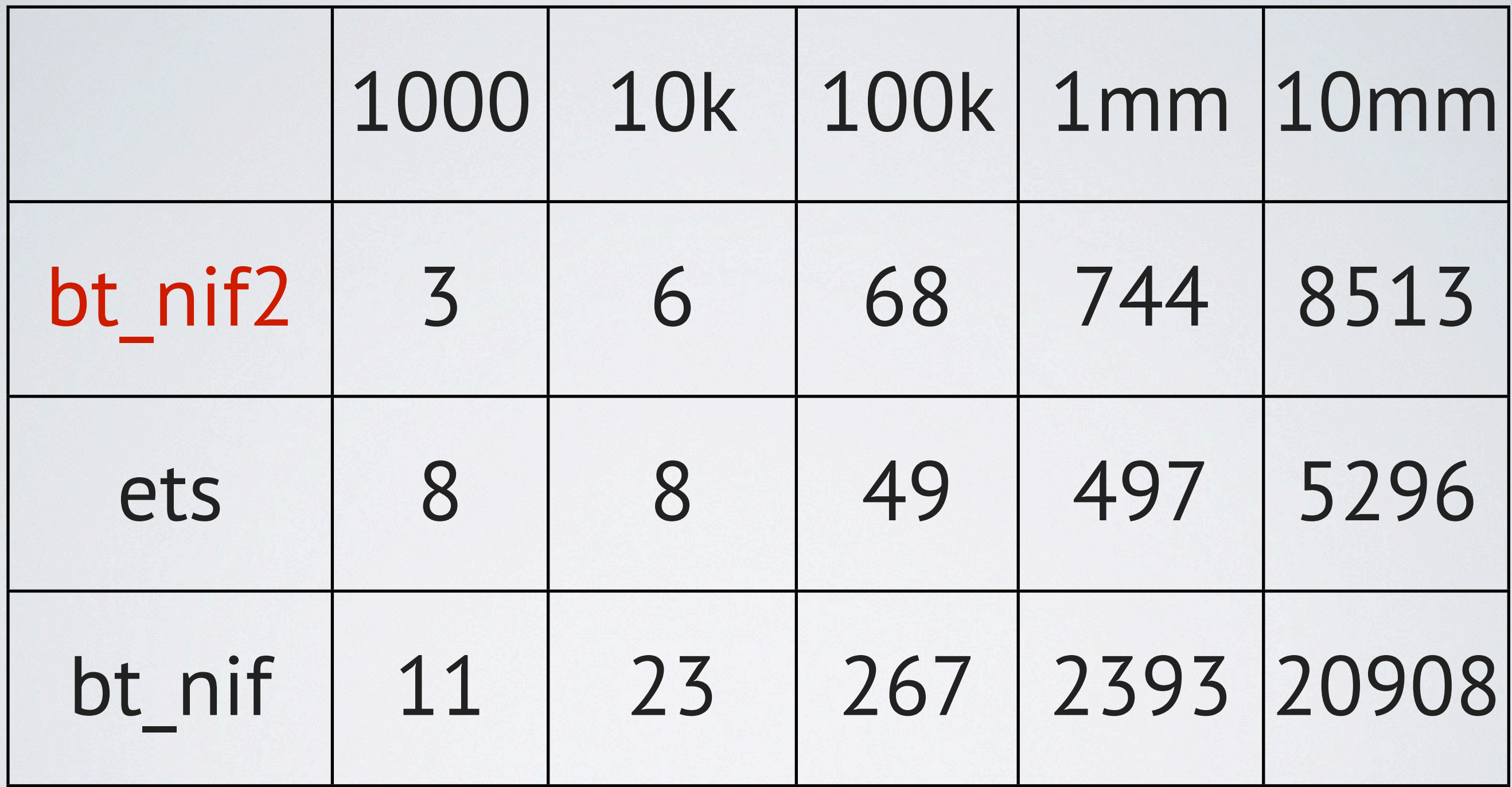

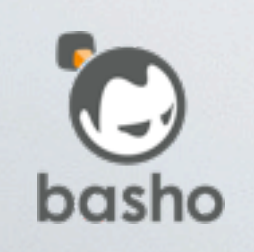

## Worker Dispatch

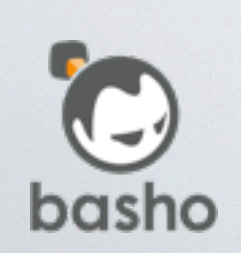

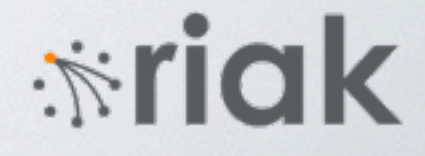

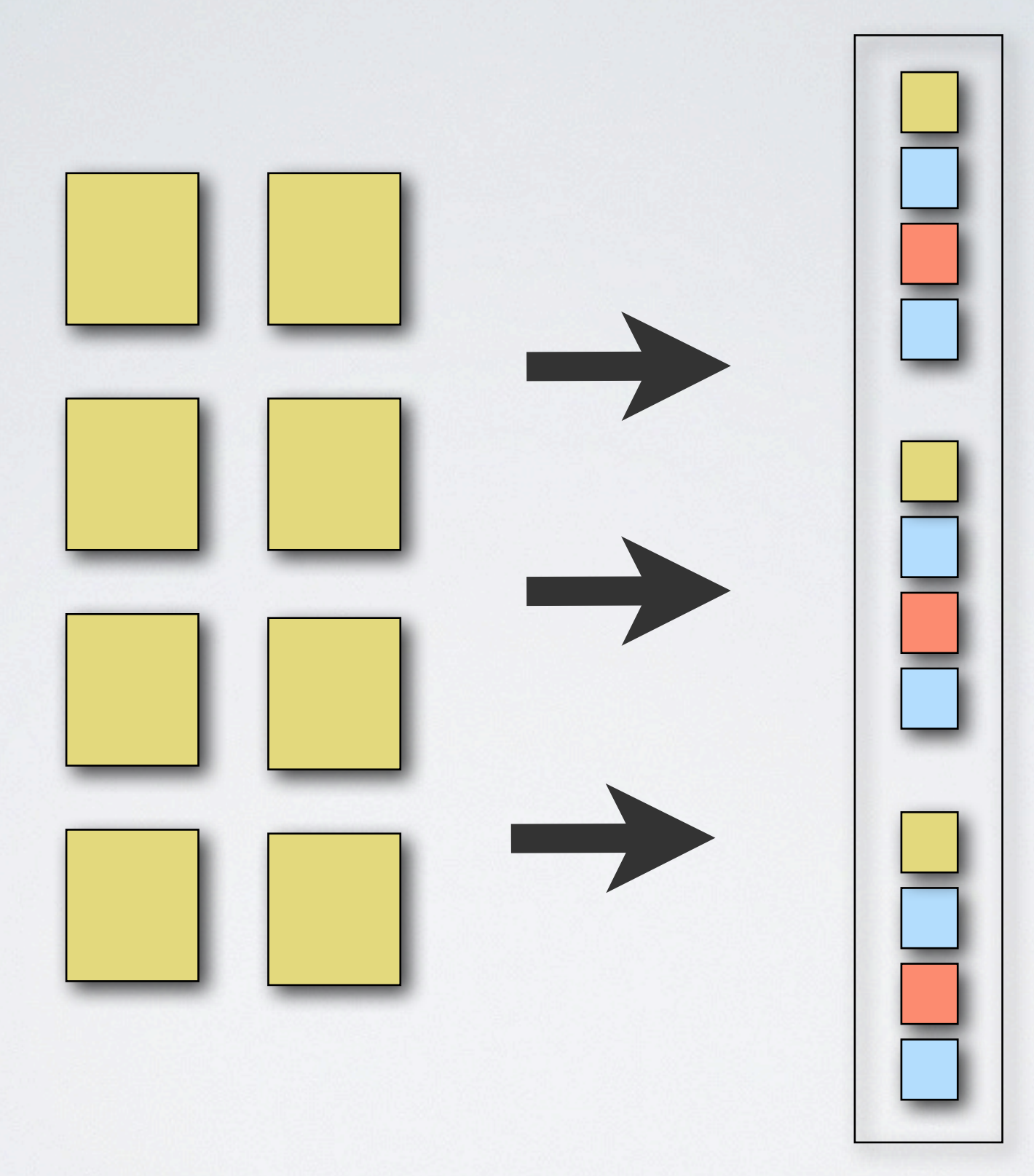

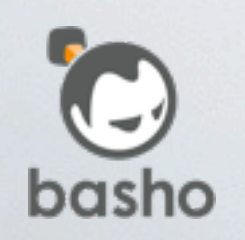

52

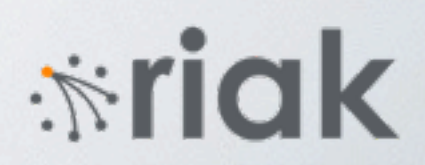

## Load balancing Overload protection

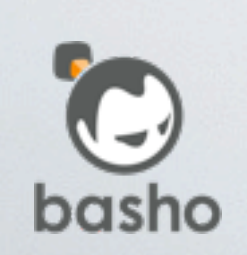

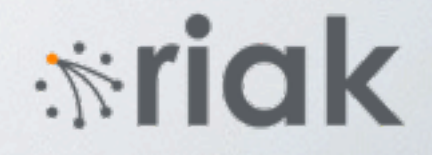

### sidejob

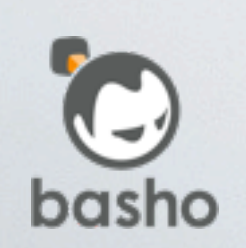

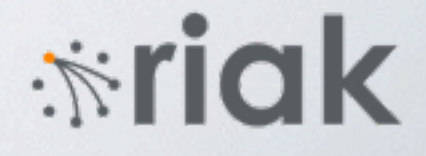

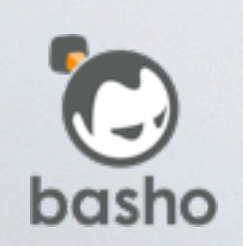

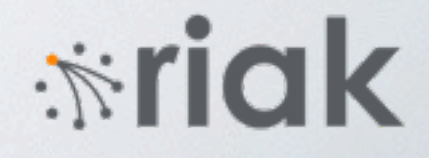

# 1 | 5 | | 3 | | 0 | | 8 | | 8 message counters (ETS)

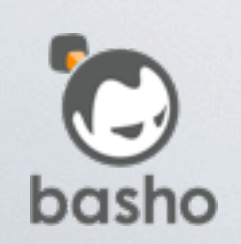

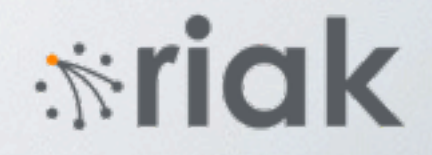

# 1 | 5 | | 3 | | 0 | | 8 | | 8 message counters (ETS)

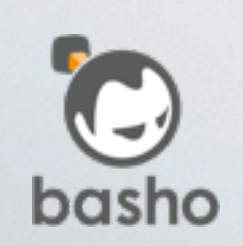

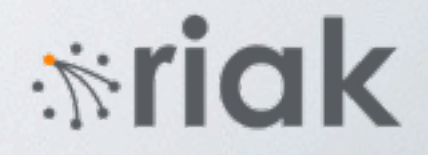

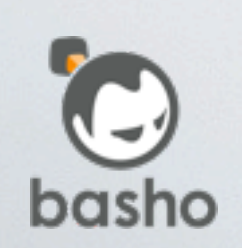

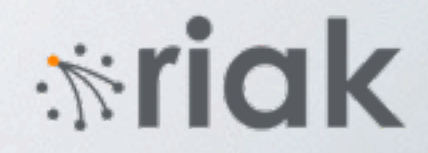

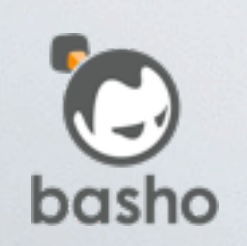

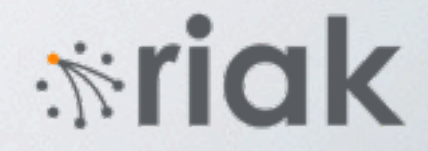

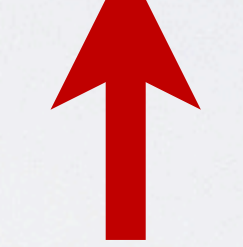

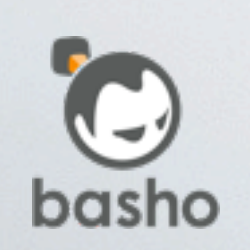

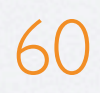

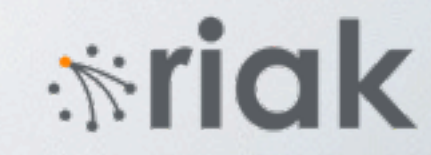

### message counters (ETS)

#### 1 6 3 0 8 8

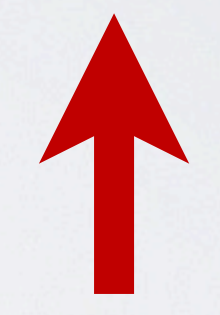

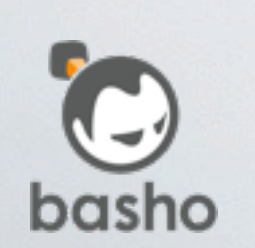

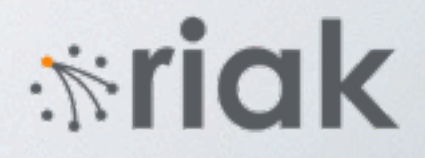

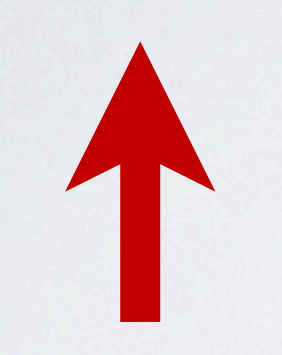

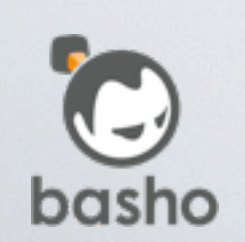

62

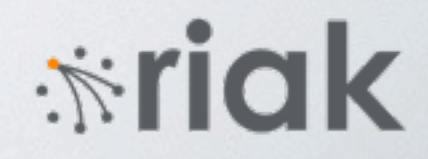

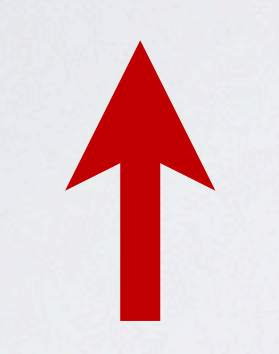

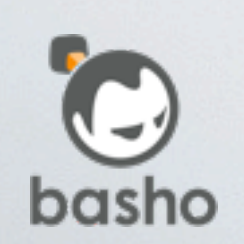

63

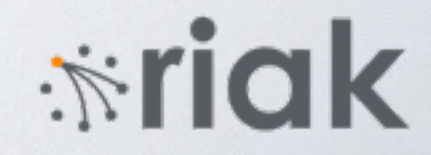

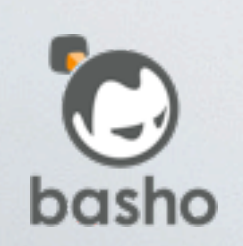

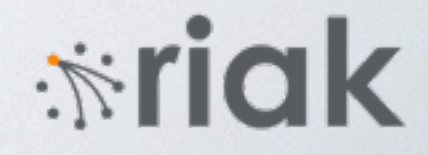

### dispatch NIF

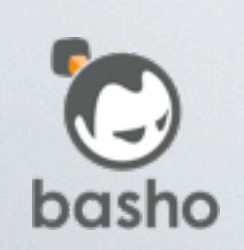

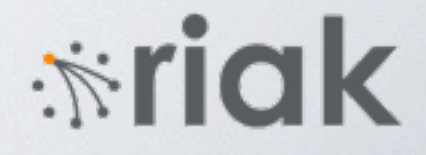

```
dispatch:new(test).
```

```
sender() ->
     Pid = dispatch:find(test),
     Pid ! Msg,
     ok.
```

```
worker() ->
     Name = dispatch:listen(test, self()),
     worker(Name).
```

```
worker(Name) ->
     receive Msg ->
              do_something(Msg),
              dispatch:ack(test, Name),
              worker(Name)
```
*<u><b>\*riak*</u>

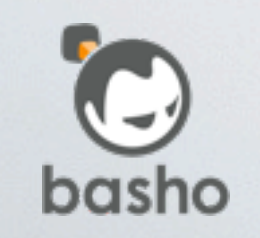

end.

## Faster under contention (About 1.5x)

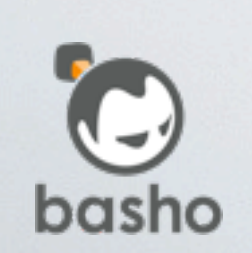

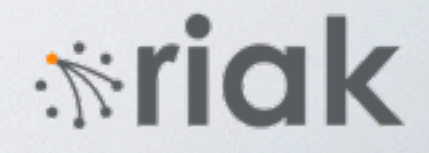

## Statistics

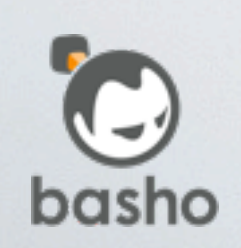

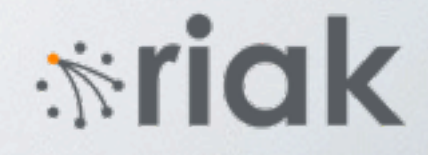

## folsom exometer (others?)

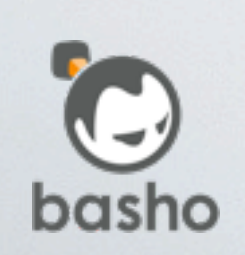

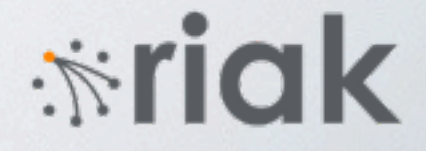

## Challenge min/max mean latency percentiles metrics++

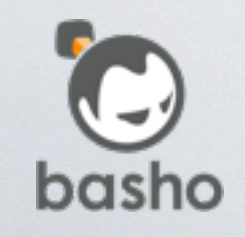

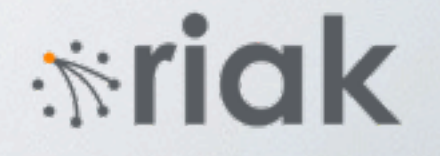

#### Riak issue for years

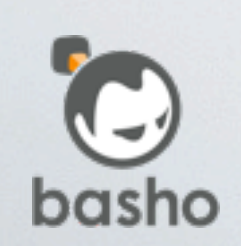

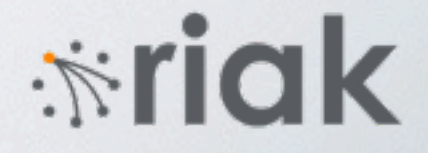

## Optimized counters in Riak 1.3

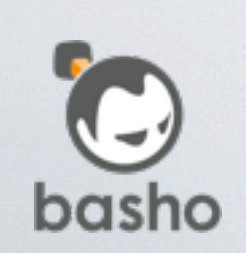

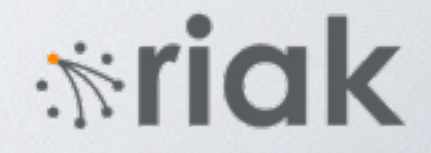
# "Scheduler" Partitioned counters in ETS

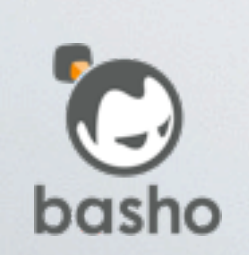

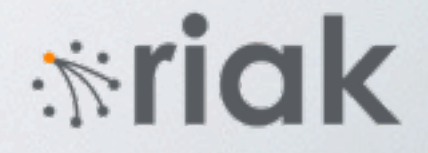

# Histograms still a challenge

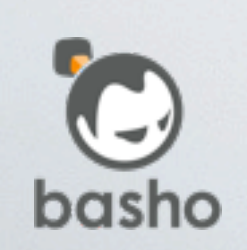

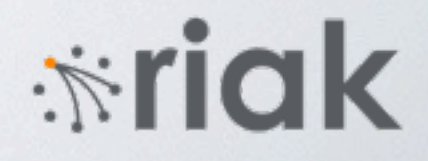

# Reservoir sampling (ETS)

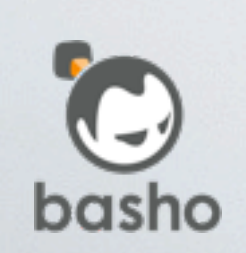

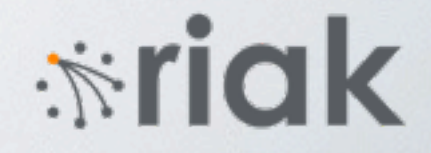

### Let's write a NIF!

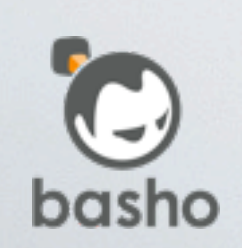

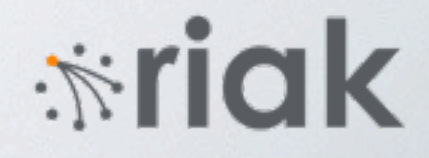

### min/max via atomics

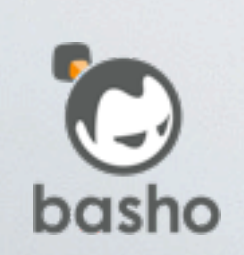

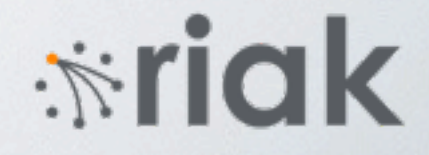

```
template<class TA, class T>
void atomic_max(TA &atomic, T val) {
   T current = atomic.load(std::memory_order_relaxed);
  while(val > current) {
    current = val;val = atomic.exchange(val);
  }
}<br>}
```
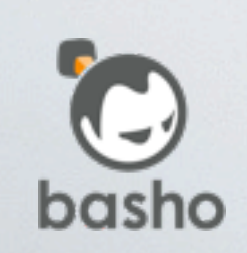

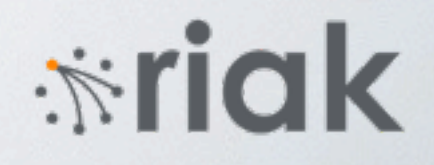

# Normal reservoir sampling with atomic increments

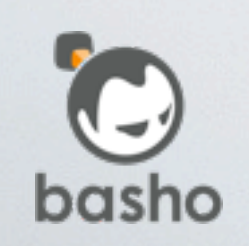

*<u>\*riak</u>* 

# 200 metrics 10 million events each 8-16 workers 30-40s runtime

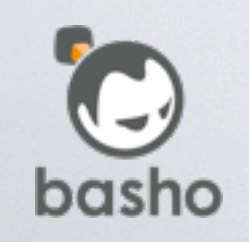

iindk

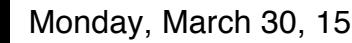

### 50 million events/s

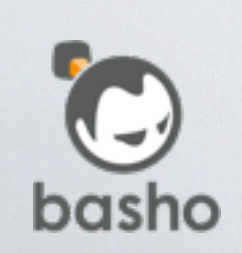

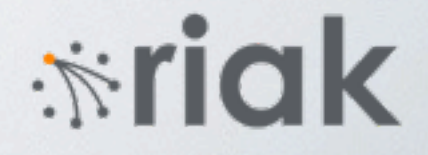

# Future Work Partitioned Reservoir sampling

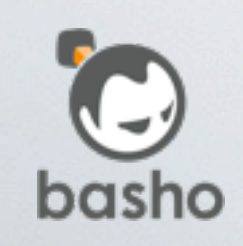

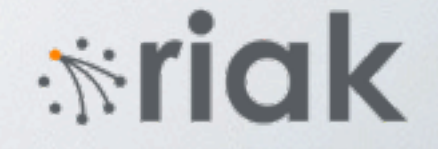

#### [http://gregable.com/2007/10/](http://gregable.com/2007/10/reservoir-sampling.html) [reservoir-sampling.html](http://gregable.com/2007/10/reservoir-sampling.html)

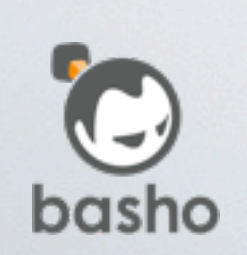

*i*riak

# Conclusion

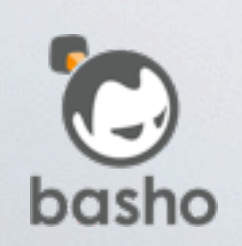

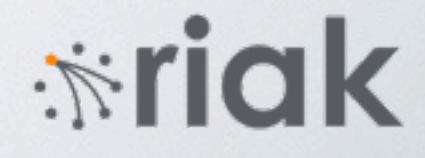

### NIFs can help

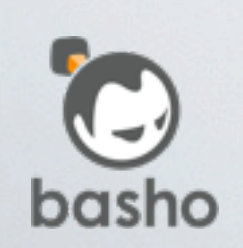

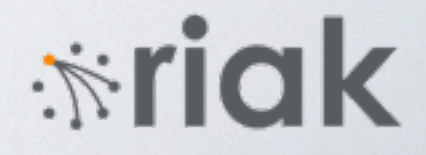

# Optimized reusable components

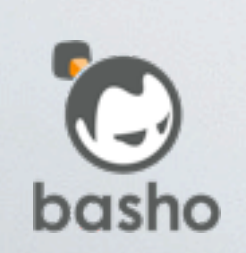

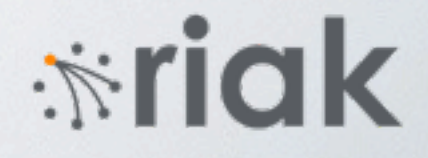

### NIFs are hard

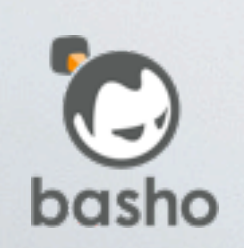

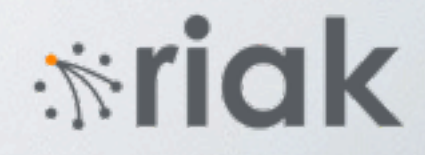

# Garbage collection/SMR Allocation Copying

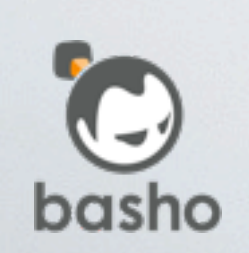

Monday, March 30, 15

88

*<del>*∵iak</del>

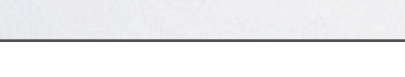

# Erlang + NIFs are hard

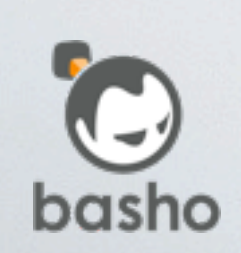

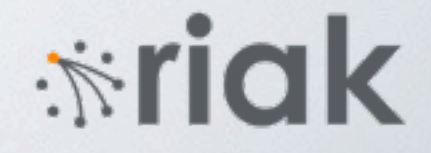

### But, think it's work it

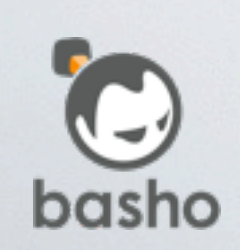

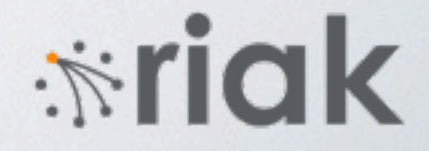

### Much more work to do

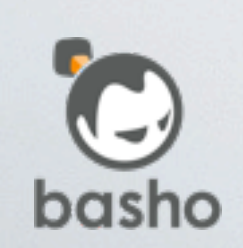

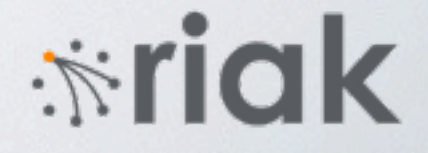

# github.com/jtuple/ef2015

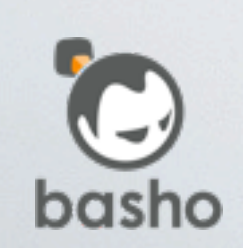

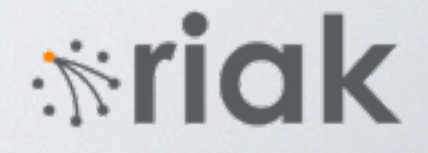

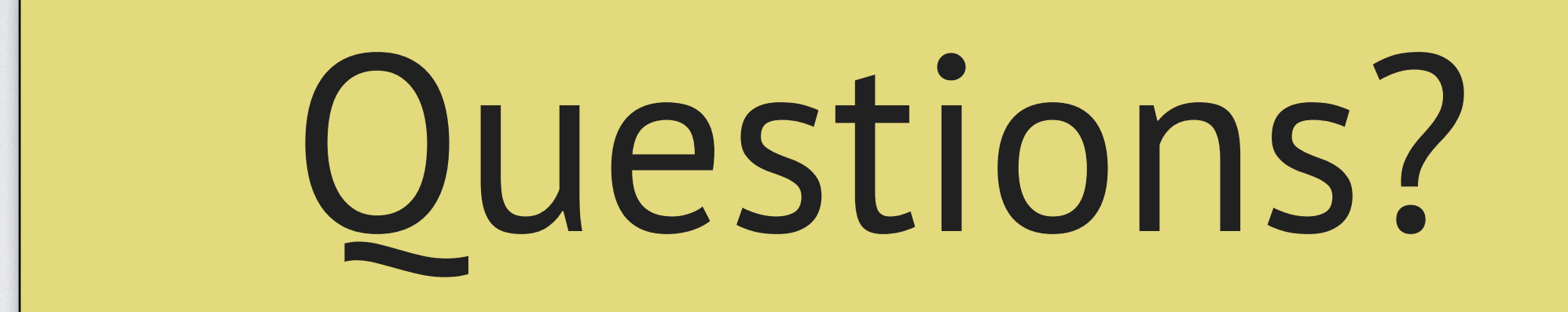

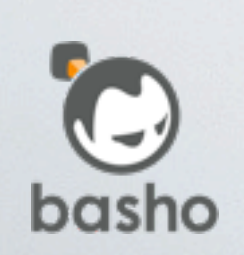

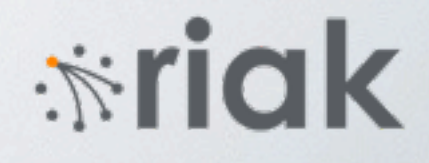